## **Regeln für die Stimmabgabe gemeinsam festlegen**

Um einer verzerrten Stimmabgabe entgegenzuwirken, ist es wichtig, die Regeln für die Abstimmung gemeinsam festzulegen. Unterschiedliche Optionen sind:

Vorab Entscheidung treffen & aufschreiben. Jede Person schreibt ihre Stimmen auf einen Klebezettel, bevor ihre Punktstimmen platziert werden. Diese Technik hilft, alle dafür verantwortlich zu machen, dass sie an der ursprünglichen Stimme festhalten.

Reihenfolge der Abstimmung diktieren, um eine verzerrte Stimmabgabe durch den HIPPO-Effekt (*Highest Paid Person's Opinion*) zu verhindern. Erst kommen *Juniorteilnehmer:innen* zum Zug, während die Interessenvertreter:innen oder Fachexpert:innen am Schluss dran sind. Dieser Ansatz schützt die Stimmen derjenigen, die sonst möglicherweise weniger authentische Beiträge leisten und sich automatisch auf Vorgesetzte beziehen.

Weitere Einschränkungen bestimmen, wie: Abstimmung nur über Kriterien, bei denen 1. Eigentümerschaft oder 2. Fachkenntnisse bestehen.

Abstimmungsqualität variieren, beispielsweise: Kleine und große Punkte verwenden, um Relevanz zu bewerten, oder mehrere Farben nutzen, für Kategorien wie "Sollten wir so unbedingt machen", "Müssen wir erst besser verstehen oder ausführlicher diskutieren", "Sollten wir nicht in Betracht ziehen", "Sollten wir in Erwägung ziehen".

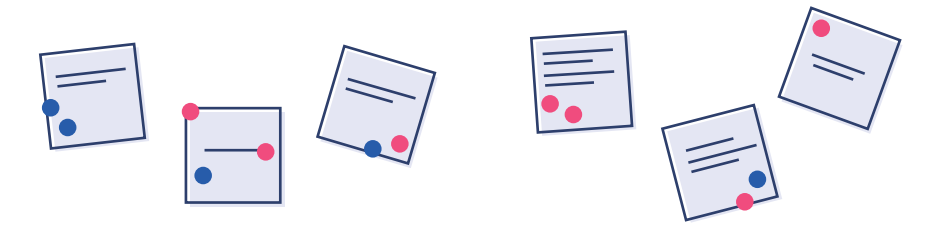

## **CityLAB** *Berlin*

Abb. Köbler, 2020

## **Beispiel für die Anleitung einer Online-Stimmabgabe**

Im virtuellen Kontext braucht es eine detaillierte Vorbereitung und kleinschrittige Anleitung für das gewählte Medium. Meeting-Teilnehmer:innen können Inhalte eines freigegebenen Bildschirms kommentieren. Beispielmedien: *Zoom, Jitsi, Miro* oder *neXboard*

- ȶ Bildschirm freigeben.
- ȶ Zusammen vorbereiten: Alle bitten, zuerst den Inhalt zu studieren.
- ȶ Kommentierungsfunktion erklären: Am oberen Rand des freigegebenen Bildschirms Optionen anklicken. Hier einen Stempel, z.B. Stern, auswählen. Noch nicht benutzen!
- ȶ Kommentierungsvorgehen erläutern: Abstimmungsfokus kommunizieren.
- O Abstimmungsregeln festlegen.
- ȶ Still und gleichzeitig abstimmen: Erst nachdem ein Zeichnen durch die Moderator:in gegeben wird, bewerten die Teilnehmenden der Videokonferenz den freigegeben Inhalt synchron.
- ȶ Ergebnis auswerten.
- O Nächste Schritte besprechen.

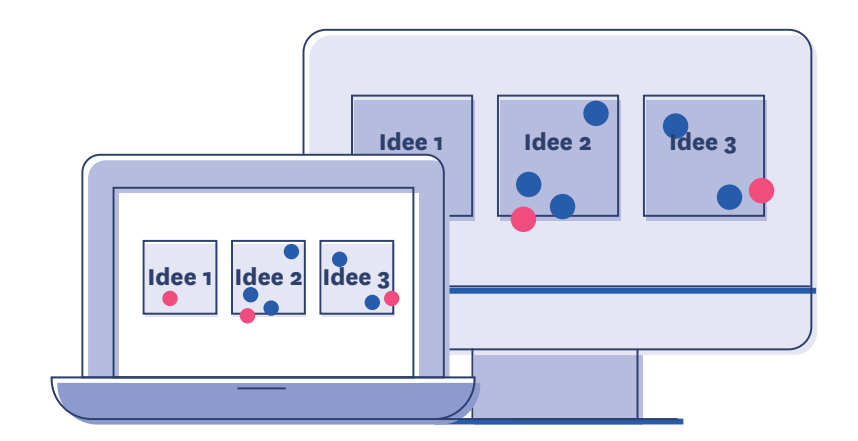

Download-Link: *www.citylab-berlin.org/handbuch* Lizenziert unter Creative Commons BY-NC-SA 4.0